### Authentisign Electronic Signature Service

## Signing Electronically

Authentisign is a secure, online, document signing service that enables multiple parties to participate and sign real estate documents electronically. Electronic signatures have been approved for use since June 30, 2000, when Congress enacted the Electronic Signatures in Global and National Commerce Act.

In an electronic signing, the action of you approving the documents is your signature. Instead of actually signing your name, you are approving the documents by clicking on signature or initial blocks. When you click on each block, the document will replace the block with your name or initials. The entire signing process is tracked, including the IP (internet protocol) address of your computer and the date and time you signed. This electronic process is convenient, efficient, and reduces the amount of time and paper used in the transaction.

#### **Respond to Invitation**

You will receive an invitation email with a link to access the signing transaction. Click the blue icon to open the Authentisign electronic signature service.

| Authentisign                                                                                                    |
|----------------------------------------------------------------------------------------------------|
| Signing Participant Invitation                                                                                                    |
| Attention: Bethany R Buyer( <u>tmarino@nwmls.com</u> )                                                                                                    |
| This email is an Invitation to participate as a signing party in an Authentisign E-signature document signing.                                               |
| Signing Information:<br>Name: 123 Main Street (blower/Bread.com)                                                                                             |
| Click the image below to get started. You will be required to create your password, confirm your identity and accepterms of service and consumer disclosure. |
| If you do not see the image below, click here to begin the signing process.                                                                                  |
| Click here to Sign                                                                                                    |
|                                                                                                    |

#### Adopt Your Signature

#### 1 Confirm Your Name, Initials & Signature

Your name will appear in a default font to represent your signature/initials. If you would like to modify the font of your "signature or initials":

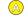

A Click "Draw Signature" and use your mousepad or tablet device to sign your name and initials for use or;

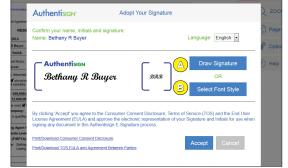

B Click "Select Font Style" to choose an application font.

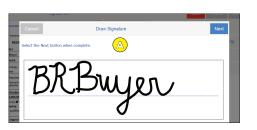

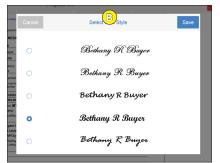

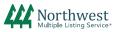

## Authentisign

## Signing Electronically

#### Adopt Your Signature (cont.)

2 Click "Accept" in the lower right of the page to begin the signing process.

Note: Once you have accepted, your signature is final and cannot be changed.

Tip: If you can't see the Accept button, hit the "tab" button on your keyboard to move down and then hit "enter" to move to the next step. The button may be missing if you are using a very high screen resolution setting on your computer.

| Authentisign <sup>,</sup>                                                                                                    | Adopt Your Signature                                     |                                           |
|----------------------------------------------------------------------------------------------------|----------------------------------------------------------|-------------------------------------------|
| Confirm your name, initials and signatu<br>Name: Bethany R Buyer                                                                                                    | ire:                                                     | Language: English 💌                       |
| Authentision<br>Bethany R Buyer                                                                                                    | Зяя                                                      | Draw Signature<br>OR<br>Select Font Style |
| By clicking 'Accept' you agree to the Consul-<br>License Agreement (EULA) and approve the<br>signing any document in this Authentisign E<br>Print/Download Consumer Consent Disclosure<br>Print/Download TOS EULA and Agreement Betwee | e electronic representation of yo<br>-Signature process. |                                           |

#### Review Documents

- 1 Use the scroll bar to review each page.
- 2 Click on "Options" to print/download a hard copy of your documents before they are signed. You will receive the signed documents via email when the signing is complete.
- 3 Click Start (located on the upper right of the screen) to find and highlight the first signing block. Depending on the speed of your internet service, it may take a few seconds for Authentisign to find and highlight each block. Please wait until each block is highlighted before you sign the documents.

| tisige                                                   | n ID: FGDA82E5-4D9A-439F-9F7E-ECF48E2                                                                                                    | arora                                                                                                    |                                                                                                    |                                                   |                                           | $\bigcirc$ | ZOOM          |  |
|----------------------------------------------------------|----------------------------------------------------------------------------------------------------|----------------------------------------------------------------------------------------------------|----------------------------------------------------------------------------------------------------|---------------------------------------------------|-------------------------------------------|------------|---------------|--|
|                                                          | m 21                                                                                                    |                                                                                                    |                                                                                                    |                                                   | Copyright 2015                            | $\sim$     |               |  |
| Res<br>Rev                                               | idential Purchase & Sale Agreeme<br>, 7/15                                                                                                    | nt                                                                                                    |                                                                                                    | Northwest I<br>ALL RIG                            | Multiple Listing Service<br>GHTS RESERVED |            |               |  |
| Pag                                                      | e 1 of 5 RESI                                                                                                    | DENTIAL REAL ESTATE P                                                                                                    |                                                                                                    | E AGREEMENT                                       |                                           | LUJ.       | Page (1 of 8) |  |
|                                                          |                                                                                                    |                                                                                                    | FIC TERMS                                                                                                    |                                                   |                                           |            |               |  |
| 1.                                                       | Date: May 24, 2016                                                                                                    | MLS No.: 12345678                                                                                                    | Offer E                                                                                                    | xpiration Date: 5/26/2                            |                                           |            |               |  |
| 2.                                                       | Buyer: Bethany R Buyer                                                                                                    | Buver                                                                                                    |                                                                                                    | An un<br>Status                                   | married person                            | -          | Options 2     |  |
| 3.                                                       | Seller: Samuel T Smith                                                                                                    | Seller                                                                                                    |                                                                                                    |                                                   |                                           |            |               |  |
| 4.                                                       | Property: Tax Parcel No(s).:                                                                                                    |                                                                                                    |                                                                                                    | ( King                                            | County)                                   | 0          |               |  |
| -                                                        | 123 Main Street                                                                                                    |                                                                                                    | Notacity                                                                                                    | WA                                                | 98000                                     | (?)        | Help          |  |
|                                                          | Address                                                                                                    |                                                                                                    | City                                                                                                    | State                                             | Zp                                        |            |               |  |
|                                                          | Legal Description: Attached                                                                                                    |                                                                                                    |                                                                                                    |                                                   |                                           |            |               |  |
| 5.                                                       | Included Items: M stove/ra                                                                                                    | inge; 🗹 refrigerator; 🗹 wash<br>dish; 🗹 security system; 🗖                                                                                                    | her; Mardryer; Mardish                                                                                                    | washer; M hot tub; I f<br>attached sneaker(s)     | ireplace insert;                          |            |               |  |
|                                                          | other                                                                                                    | ,,,                                                                                                    | attached televialon(a),                                                                                                    |                                                   | , anneromave,                             |            |               |  |
|                                                          | Dother 650,000.0                                                                                                    |                                                                                                    | Fifty Thousand                                                                                                    |                                                   | Dollars                                   |            |               |  |
| 6.<br>7.                                                 | Other  Purchase Price: \$ 650,000.0 Earnest Money: \$ 25,000.00                                                                                                    | 00 Six Hundred                                                                                                    | Fifty Thousand                                                                                                    | (held by 🗖 Selling Firm;                          | Dollars                                   |            |               |  |
| 6.<br>7.                                                 | Other  Purchase Price: \$ 650,000.0 Earnest Money: \$ 25,000.00                                                                                                    | 00 Six Hundred                                                                                                    | Fifty Thousand                                                                                                    | (held by 🗖 Selling Firm;                          | Dollars                                   |            |               |  |
| 6.<br>7.<br>8.<br>9.                                     | other  Purchase Price: \$ 650,000.0 Earnest Money: \$ 25,000.00 Default: (check only one) 3 Title Insurance Company:                                                                                                    | 0 Six Hundred                                                                                                    | Fifty Thousand<br>Other<br>Seller's Election of Ren                                                                                                    | (held by 🗖 Selling Firm;                          | Dollars                                   |            |               |  |
| 6.<br>7.<br>8.<br>9.<br>10.                              | other  Purchase Price: \$ 650,000.0 Earnest Money: \$ 25,000.00 Default: (check only one) 3 Title Insurance Company: Closing Agent: a qualified                                                                                                    | 0 Six Hundred                                                                                                    | Fifty Thousand Other Seller's Election of Ren e;                                                                                                    | (held by 🖵 Selling Firm; I<br>nedies              | Closing Agent)                            |            |               |  |
| 6.<br>7.<br>8.<br>9.<br>10.<br>11.                       | □ other<br>Purchase Price: \$ 650,000.1<br>Earnest Money: \$ 25,000.00<br>Default: (check only one) ¥<br>Title Insurance Company: _<br>Closing Agent: □ a qualifier<br>Closing Date:                                                                                                    | 0 Six Hundred<br>Check; Note; C<br>Forfeiture of Earnest Money;<br>closing agent of Buyer's choice<br>; Possession                                                                                                    | Fifty Thousand<br>ther<br>Seller's Election of Ren<br>e; □<br>pate: Ef on Closing; □                                                                                                    | (held by 🗆 Selling Firm; l<br>hedies              | Closing Agent)                            |            |               |  |
| 6.<br>7.<br>8.<br>9.<br>10.<br>11.<br>12.                | □ other<br>Purchase Price: \$ 650,000.1<br>Earnest Money: \$ 25,000.00<br>Default: (check only one) 37<br>Title Insurance Company:<br>Closing Agent: □ a qualifier<br>Closing Date:<br>Services of Closing Agent f                                                                                                   | 00 Six Hundred<br>Check; D Note; C<br>Forfeiture of Earnest Money; C<br>I closing agent of Buyer's choice<br>; Possession<br>or Payment of Utilities: C Res                                                                                                    | Fifty Thousand<br>Dther<br>Seller's Election of Ren<br>e;<br>a Date: Ø on Closing;<br>quested (attach NWMLS                                                                                                    | (held by D Selling Firm; hedies                   | Closing Agent)                            |            |               |  |
| 6.<br>7.<br>8.<br>10.<br>11.<br>12.<br>13.               | □ other<br>Purchase Price: \$ 650,000.t<br>Earnest Money: \$ 25,000.00<br>Default: (check only one) ¥<br>Title Insurance Company:<br>Closing Agent: □ a qualified<br>Closing Date:<br>Services of Closing Agent f<br>Charges/Assessments Levie                                                                       | Image: Notes         Image: Notes         Image: Notes<                                                                                                    | Fifty Thousand<br>Dther<br>Seller's Election of Ren<br>e;<br>Date: <b>E</b> on Closing;<br>quested (attach NWMLS<br>g; assumed by Buyer;                                                                                                    | (held by D Selling Firm;  <br>hedies<br>  Other   | Closing Agent)                            |            |               |  |
| 6.<br>7.<br>8.<br>10.<br>11.<br>12.<br>13.<br>14.        | ☐ other<br>Purchase Price: § 650,000.4<br>Earnest Money: \$ 25,000.00<br>Default: (check only one) <b>3</b><br>Title Insurance Company:<br>Closing Agent: a qualified<br>Closing Agent: a qualified<br>Closing Date:<br>Services of Closing Agent f<br>Charges/Assessments Levies<br>Clarges/Assessments Levies      | Image: bit is and set of the set of the set | Fifty Thousand<br>ther<br>Seller's Election of Ren<br>e;<br>Date: If on Closing;<br>quested (attach NWMLS<br>g; assumed by Buyer;<br>n person for purposes of                                                                                                    | (held by D Selling Firm; heddes                   | Closing Agent)                            |            |               |  |
| 6.<br>7.<br>8.<br>10.<br>11.<br>13.<br>14.<br>15.        | ☐ other<br>Purchase Prece: \$ 650,000.8<br>Earnest Money: \$ 15,000.00<br>Default: (check only one) ¥<br>Title Insurace Company: .<br>Closing Agent: ☐ qualifie:<br>Closing Date:<br>Services of Closing Agent f<br>Charges/Assessments Levie<br>Seller Citizenship (FIRPTA)<br>Agency Disclosure: Selling<br>Lising | 0         Six Hundred           If Check:         Note:         C           Forfeiture of Earnest Money:         I         I           I closing agent of Buyer's choice         :         Possession           or Payment of Utilities:         Rei         d Before but Due After Closing           S ellefore but Due After Closing         Broker represents:         Buyer; D           Broker represents:         S ellefore         S ellefore                                                                                                    | Fifty Thousand  ther Seller's Election of Ren e; Date: If on Closing; quested (attach NWMLS g; assumed by Buyer; person for purposes of Seller; both parties both parties                                                                                                    | (held by D Selling Firm:  <br>edies<br> <br>Other | Closing Agent)                            |            |               |  |
| 6.<br>7.<br>8.<br>10.<br>11.<br>13.<br>14.<br>15.        | ☐ other<br>Purchase Prece: \$ 650,000.8<br>Earnest Money: \$ 15,000.00<br>Default: (check only one) ¥<br>Title Insurace Company: .<br>Closing Agent: ☐ qualifie:<br>Closing Date:<br>Services of Closing Agent f<br>Charges/Assessments Levie<br>Seller Citizenship (FIRPTA)<br>Agency Disclosure: Selling<br>Lising | 0         Six Hundred           ■ Check:         Note:         C           Corfeture of Earnest Money:         □           I closing agent of Buyer's choice         :         Possession           or of Payment of Utilities:         Texes         Red           defore but Due After Closing:         Seller         is not a foreign           Focker represents:         Buyer:         Is not a foreign                                                                                                    | Fifty Thousand  ther Seller's Election of Ren e; Date: If on Closing; quested (attach NWMLS g; assumed by Buyer; person for purposes of Seller; both parties both parties                                                                                                    | (held by D Selling Firm:  <br>edies<br> <br>Other | Closing Agent)                            |            |               |  |
| 6.<br>7.<br>8.<br>10.<br>11.<br>13.<br>14.<br>15.        | ☐ other                                                                                                    | 0         Six Hundred           If Check:         Note:         C           Forfeiture of Earnest Money:         I         I           I closing agent of Buyer's choice         :         Possession           or Payment of Utilities:         Rei         d Before but Due After Closing           S ellefore but Due After Closing         Broker represents:         Buyer; D           Broker represents:         S ellefore         S ellefore                                                                                                    | Fifty Thousand  The Selection of Ren  Constraints  Fifty Thousand  Selection of Ren  Constraints  Fifty Thousand  Fifty Thousand  Fifty Thousa | (held by Delling Firm; )<br>redies                | Closing Agent)                            |            |               |  |
| 6.<br>7.<br>8.<br>10.<br>11.<br>13.<br>14.<br>15.        | ☐ other                                                                                                    | No         Six Hundred           If Check:         Note:         C           Forfeiture of Earnest Monry;         L         L           L closing agent of Buyris choice         Possession         O           or Payment of Utilities:         Res         d Before but Due After Closing           Broker represents:         Buyre:         Broker represents:         Buyre:                                                                                                    | Fifty Thousand  The Selection of Ren  Constraints  Fifty Thousand  Selection of Ren  Constraints  Fifty Thousand  Fifty Thousand  Fifty Thousa | (held by Delling Firm; )<br>redies                | Closing Agent)                            |            |               |  |
| 6.<br>7.<br>8.<br>10.<br>11.<br>12.<br>13.<br>14.<br>15. | ☐ other                                                                                                    | No         Six Hundred           If Check:         Note:         C           Forfeiture of Earnest Monry;         L         L           L closing agent of Buyris choice         Possession         O           or Payment of Utilities:         Res         d Before but Due After Closing           Broker represents:         Buyre:         Broker represents:         Buyre:                                                                                                    | Fifty Thousand  The Selection of Ren  Constraints  Fifty Thousand  Selection of Ren  Constraints  Fifty Thousand  Fifty Thousand  Fifty Thousa | (held by Delling Firm; )<br>redies                | Closing Agent)                            |            |               |  |
| 6.<br>7.<br>8.<br>10.<br>11.<br>12.<br>13.<br>14.<br>15. | ☐ other                                                                                                    | No         Six Hundred           If Check:         Note:         C           Forfeiture of Earnest Monry;         L         L           L closing agent of Buyris choice         Possession         O           or Payment of Utilities:         Res         d Before but Due After Closing           Broker represents:         Buyre:         Broker represents:         Buyre:                                                                                                    | Fifty Thousand  The Selection of Ren  Constraints  Fifty Thousand  Selection of Ren  Constraints  Fifty Thousand  Fifty Thousand  Fifty Thousa | (held by Delling Firm; )<br>redies                | Closing Agent)                            |            |               |  |
| 6.<br>7.<br>8.<br>10.<br>11.<br>12.<br>13.<br>14.<br>15. | ☐ other                                                                                                    | No         Six Hundred           If Check:         Note:         C           Forfeiture of Earnest Monry;         L         L           L closing agent of Buyris choice         Possession         O           or Payment of Utilities:         Res         d Before but Due After Closing           Broker represents:         Buyre:         Broker represents:         Buyre:                                                                                                    | Fifty Thousand  The Selection of Ren  Constraints  Fifty Thousand  Selection of Ren  Constraints  Fifty Thousand  Fifty Thousand  Fifty Thousa | (held by Delling Firm; )<br>redies                | Closing Agent)                            |            |               |  |

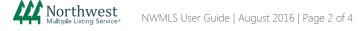

# Authentisign

## Signing Electronically

#### Sign Documents

1 Click on the signature or initial block. Your "signature/initial" and date will appear (if a date block is next to the signature/initial block).

Once you click on a block, you will automatically be directed to the next block. Continue clicking on each block until you have completed the process.

After all of the blocks have been clicked, the system will display a "Complete" button. Click "Complete" to move on to the next step.

A pop-up window will appear. Click "Complete Signing" or "Stay and Review".

3 Authentisign provides a "Dashboard" where you can see the history of your signing. If you would like to create an account, type in the password of your choice and click "add password".

If you prefer not to create an account, click "no thanks".

(0 of 10 Mandate **Authentisign** Next Q 200м Residential F Rev. 7/15 Page 1 of 5 Page (1 of 8) As you click on the 1. Date: <u>May</u> 2. Buyer: <u>Betha</u> Byer 3. Seller: <u>Samu</u> 4. Property: Tax <u>123 Ma</u> Date: 5/26/2016 signature blocks the An unmarried person Options progress percentage will increase. ? Help Cing WA 98000 ve/range; 🗹 refrigerator; 🗹 washer; 🕊 dryer; 🕊 Ilite dish; 🖻 security system; 🗅 attached televisio Hot tub; I fireplace TIP: If at any time Earnest Money: \$ 25,000.00 Default: (check only one) @ F Title Insurance Company: \_\_\_\_ Closing Agent: \_\_\_\_ a qualified Closing Date: \_\_\_\_\_ you are unable (held by D Selling Firm; M Ck to locate the next signature or initial block, click on "Next" to advance to the next block in the signing. LIGN LIFRE K Bethany R Buyer Seller's Signatur Auto-Date Unite MM/DD/YYYY Date Seller's Signature

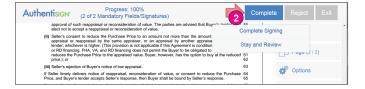

| Authentisign <sup>®</sup>                                                                                                    | You are almost done!   |  |  |  |
|----------------------------------------------------------------------------------------------------|------------------------|--|--|--|
| At the completion of this signing you will receive an email that contains links to download the fully executed signed document and a signing certificate.<br>Also any time in the future you can access the signed document(s) and signing history from our secure cloud dashboard using your email address and a password you enter |                        |  |  |  |
| below.                                                                                                    | assword:               |  |  |  |
|                                                                                                    | confirm Password:      |  |  |  |
|                                                                                                    | Add Password No Thanks |  |  |  |
|                                                                                                    |                        |  |  |  |

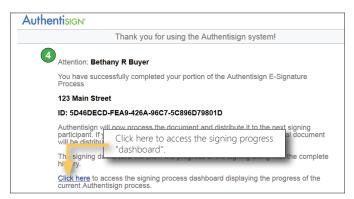

4 Authentisign will then process the document, and distribute it to the next signing participant.

## Authentisign

## Signing Electronically

The electronic signing will be routed to the participants to be signed or reviewed in the order chosen by the real estate broker that created the signing. After the signing transaction is complete, all participants will receive the signed documents in an email.

#### The "Dashboard"

To view details about the participants in the signing and the signing progress, click the link in the thank you page to access the dashboard.

You will be asked to enter your email address as your user ID, and enter the password you created for Authentisign.

The dashboard will include an overview of each participant and the time/date stamps of each signing action.

Once the signing is complete a link will be available to access the signed documents.

| Generation Signing Information                   |      |
|--------------------------------------------------|------|
| Participant Name Email                           | Туре |
| Franklin Buyer tmarino@nwmls.com                 | É    |
| Combined Document Versions                       |      |
| Document for 6816 Elderberry Avenue SE (rev. 1)  |      |
| Document for 6816 Elderberry Avenue SE (rev. 2 ) |      |
| Final Document                                   |      |
| Separate Signed Documents                        |      |
| History                                          |      |

### **Retrieve Signed Documents**

| 1 | You will receive an email notification when  |
|---|----------------------------------------------|
|   | the signing is complete with a link to view, |
|   | save or print the final documents.           |

2 You can also download and print a certificate of the signing history for your records.

| Authentisign Signing Final Revision 123 Main Street |                                                                                                    |  |  |
|-----------------------------------------------------|----------------------------------------------------------------------------------------------------|--|--|
| To Bethany R Buyer                                  |                                                                                                    |  |  |
|                                                     | Authentisign                                                                                                    |  |  |
|                                                     | Signing Document Delivery                                                                                                    |  |  |
|                                                     | Attention: Bethany R Buyer                                                                                                    |  |  |
|                                                     | This notification is letting you know that the Authentisign E-Signature Process:                                                                                                    |  |  |
|                                                     | Name: 123 Main Street                                                                                                    |  |  |
|                                                     | has been successfully reviewed and signed by all parties.                                                                                                    |  |  |
|                                                     | To save or print the final signed document <u>Click Here</u> .                                                                                                    |  |  |
|                                                     | To download a copy of the certificate of validation and completion Click Here                                                                                                    |  |  |
|                                                     | To access the signing dashboard with additional information <u>Click Here</u> .                                                                                                    |  |  |
|                                                     | The Authentisign service is one of Instanet Solutions online paperless document services. Instanet Solutions has been online since 1998<br>and currently has over 400,000 licensed real estate professionals using our online paperless document management services. |  |  |
|                                                     | For more information please visit Instanet Solutions at <u>www.instanetsolutions.com</u> .                                                                                                    |  |  |
|                                                     |                                                                                                    |  |  |